## **ZARZĄDZENIE 28/09 PREZYDENTA MIASTA KOŁOBRZEG Z DNIA 03 MARCA 2009 R.**

## w sprawie wdrożenia Optivum – zintegrowanego systemu informatycznego **zarządzania oświatą**

Na podstawie § 7 ust. 2 pkt 18 Regulaminu Organizacyjnego Urzędu Miasta Kołobrzeg stanowiącego załącznik do Zarządzenia Wewnętrznego Nr 25/08 Prezydenta Miasta Kołobrzeg z dnia 1 lutego 2008 r. w sprawie Regulaminu Organizacyjnego Urzędu Miasta Kołobrzeg (ze zmianami) **z a r z ą d z a m**, co następuje:

§ 1. Zatwierdzam "Plan wdrożenia Optivum - zintegrowanego systemu zarządzania oświatą w podległych jednostkach organizacyjnych miasta Kołobrzeg", który stanowi załącznik nr 1 do niniejszego zarządzenia.

**§ 2.** Dyrektorzy placówek oświatowych w terminie do dnia 13 marca 2009 r. opracują harmonogramy prac uszczegóławiających kolejne etapy wdrażania systemu (uwzględniających poszczególne moduły) w podległych sobie placówkach.

**§ 3.** Wykonanie zarządzenia powierzam Zastępcy Prezydenta do Spraw Społecznych.

§ 4. Zarządzenie wchodzi w życie z dniem podpisania.

Prezydent Miasta (-) Janusz Gromek

## Załącznik Nr 1

do Zarządzenia Nr 28/09 Prezydenta Miasta Kołobrzeg z dnia 03 marca 2009 r.

## **PLAN WDROśENIA ZINTEGROWANEGO SYSTEMU ZARZĄDZANIA OŚWIATĄ**

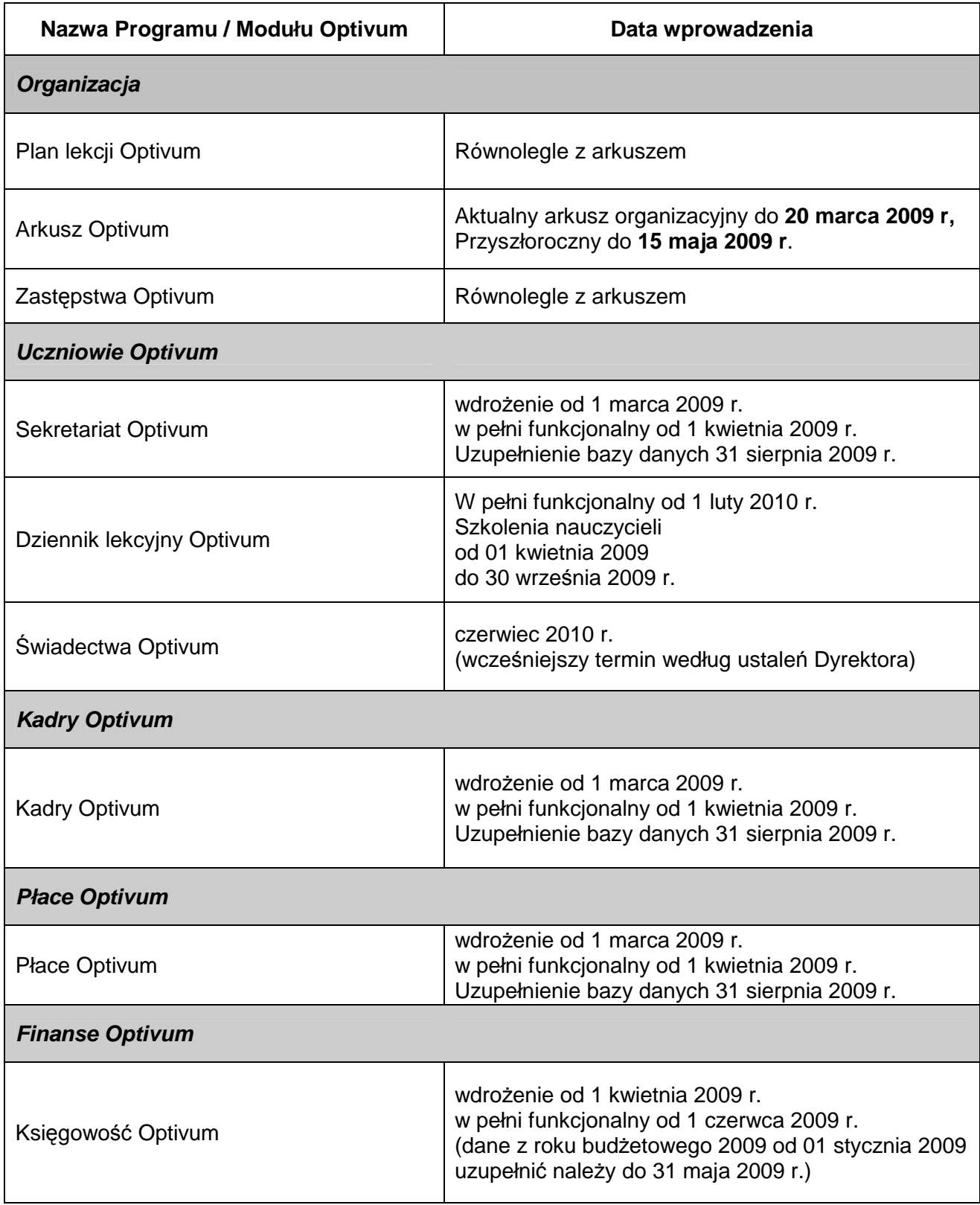

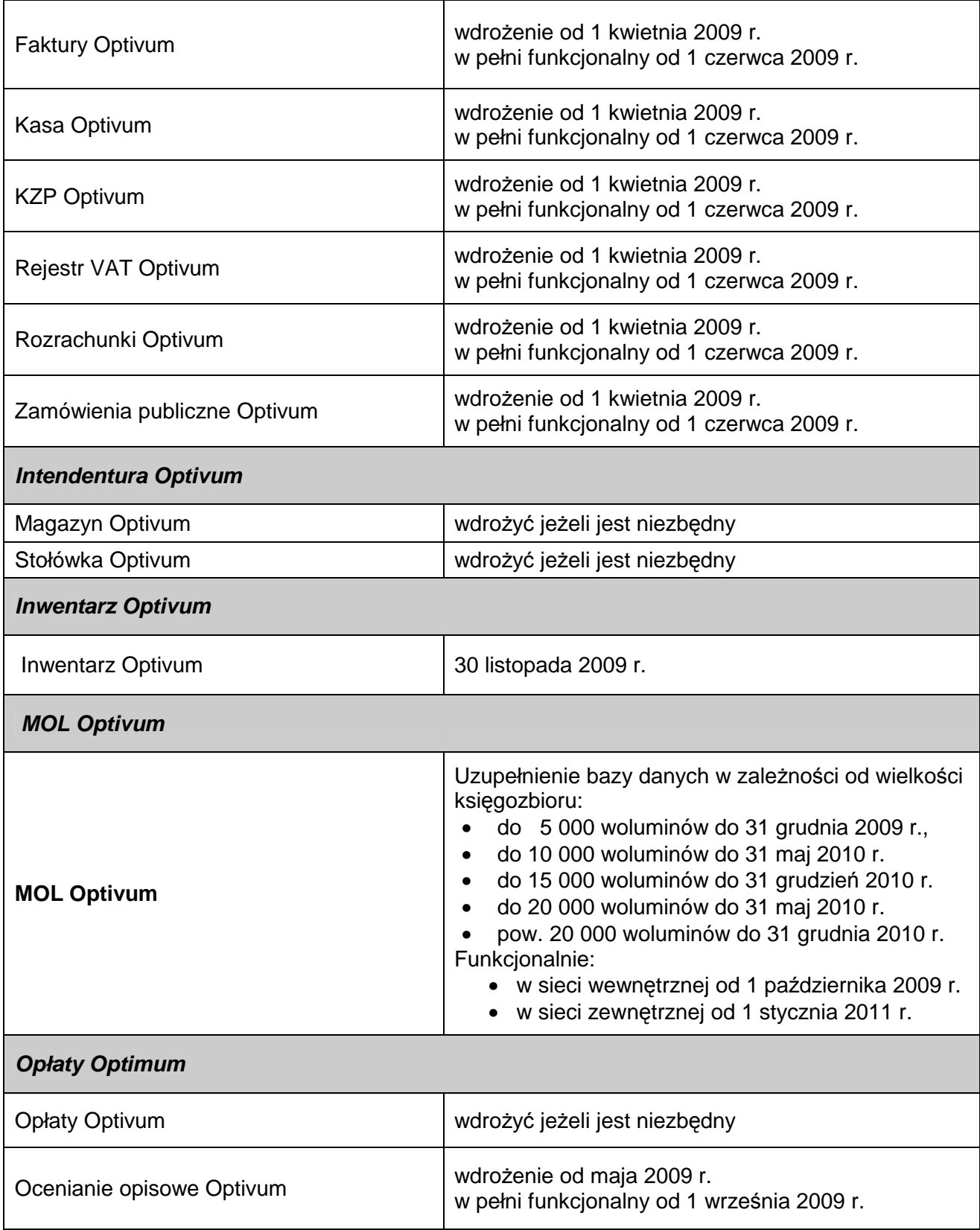